# SAE Mississippi Valley Section Email Notifications

22MAR2018

- Navigate to [www.sae.org](http://www.sae.org/) and log in
- From the SAE homepage, hover over the *Participate* tab click on *Benefits*

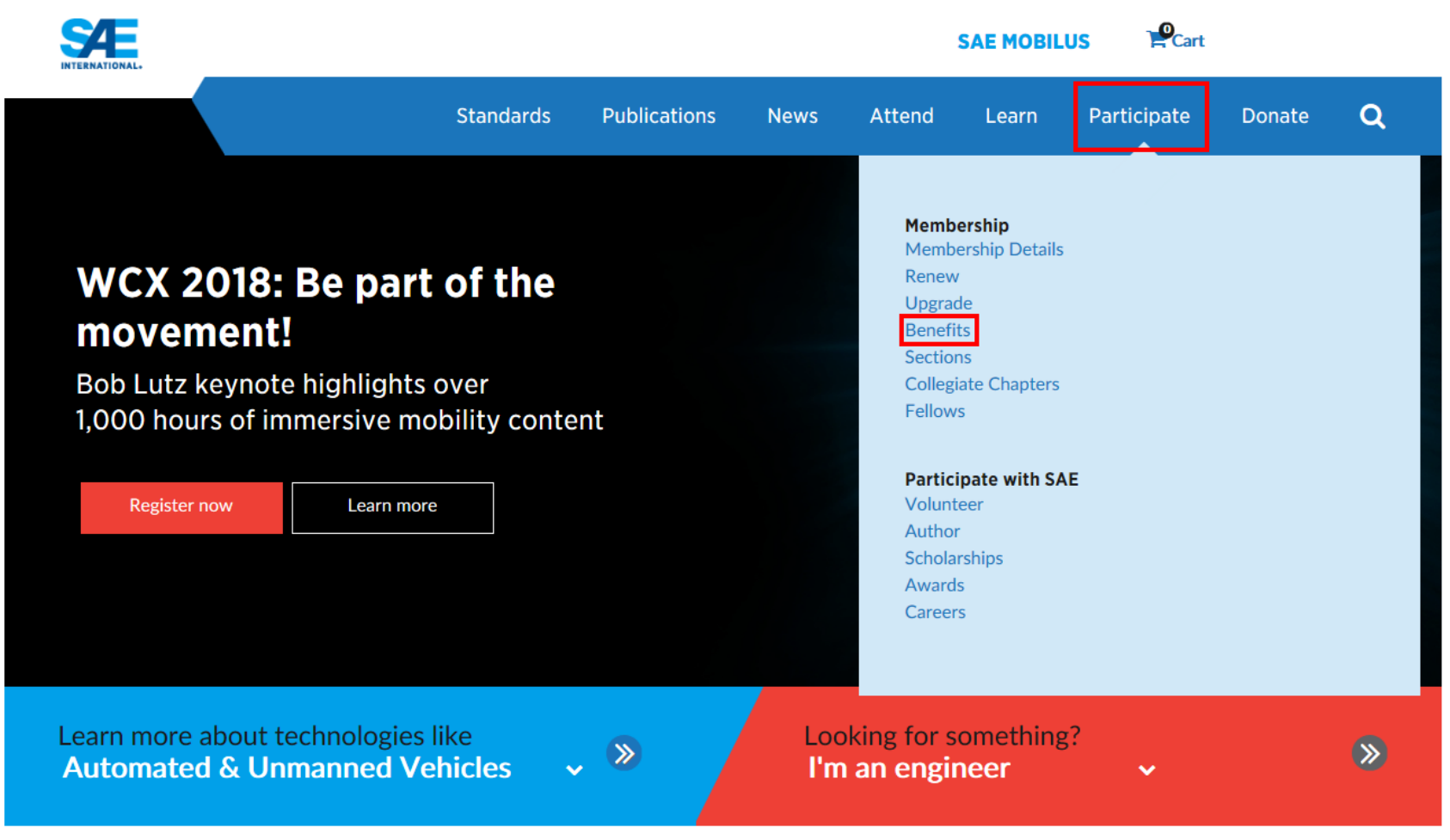

## • Under Exclusive SAE Member Benefits - Click Member Connection

#### **Benefits**

Join SAE's network of 128,000 members and start empowering yourself today with member benefits that include technology resources, career enhancement, professional development, networking, leadership, and recognition opportunities.

#### **Exclusive SAE Member Benefits**

- Discuss the latest technology and share information with some of the finest minds in the mobility industry on Member Connection.
- Free career enhancement resources that will help you develop or sharpen skills via the SAE **Career Counselor**
- Subscriptions to up to three award-winning SAE industry magazines
- Discounts on books, technical papers and standards
- Free access to SAE's biennial salary study and calculator (a savings of \$249)
- Advance notice of new industry jobs through the SAE Career Center
- Access to My Standards Tracking which provides the ability to request email alerts when Aerospace and Ground Vehicle Standards are being updated
- Discounts on registration for SAE-owned conferences
- Discounts on professional development seminars, engineering academies, and e-learning products as well as the opportunity to receive additional discounts from SAE's Professional Development Frequent Learner Program
- Subscription to the members-only online newsletter Update
- SAE partner discounts on insurance, shipping, office supplies, travel services and more
- Local and national volunteer opportunities that build leadership skills

#### **SAE Partner Program Discounts**

SAE also provides Members-only exclusive benefits on business services, insurance, and personal benefits. These programs can easily save you more than the cost of your annual dues and they return royalties to help support SAE development and educational programs.

- Business Services
	- Computer Products
	- Office Supplies
	- FedEx Shipping
- Insurance
	- Automotive
	- Home
	- Health
	- $\circ$  Life
- Personal Benefits
	- Coaching and Consulting Services
	- Student Loan Refinancing
	- Identity Management
	- Careington Discount Dental, Vision and Telemedicine Program

• In the upper right corner – click the dropdown arrow

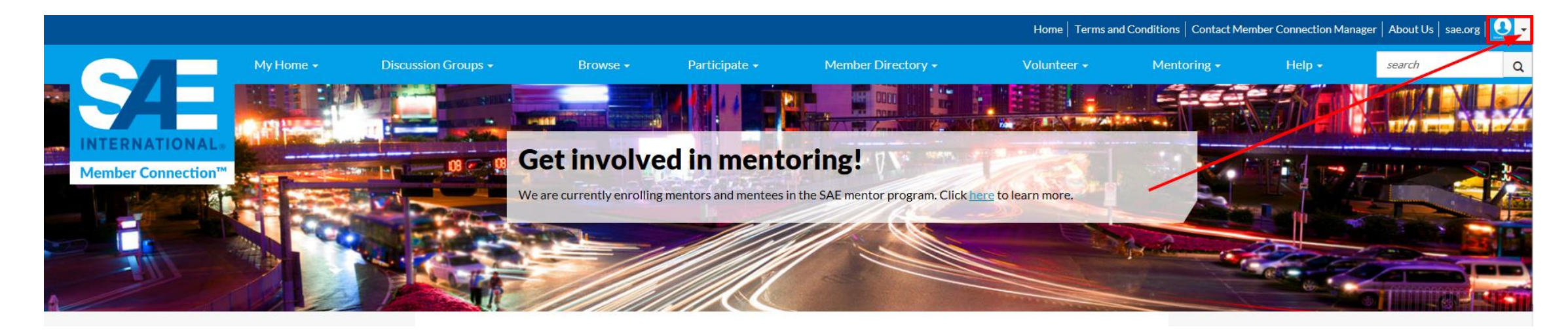

• From the dropdown – click *Communities*

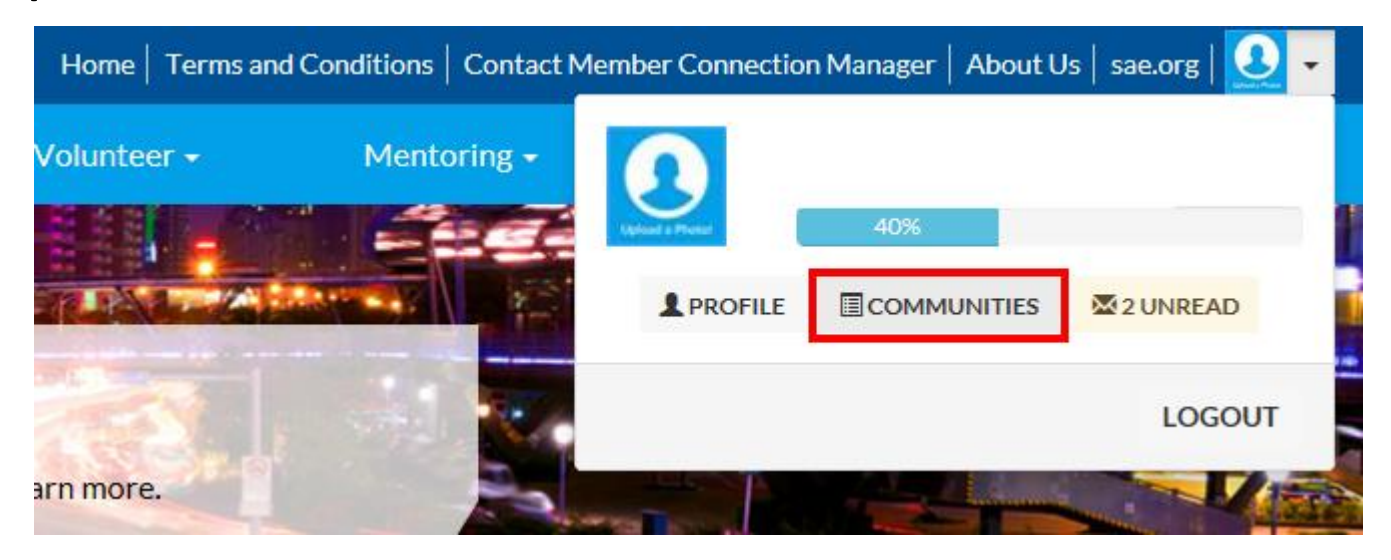

• From the *My Account* dropdown – Click *Community Notifications*

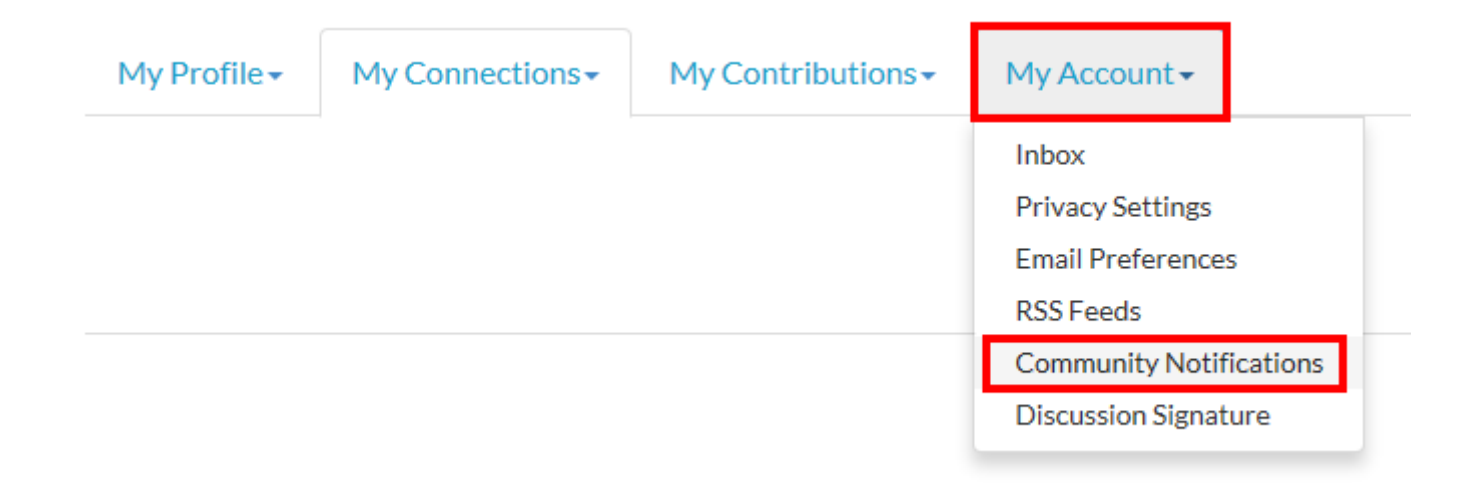

- Under the *Mississippi Valley* Community Select the *Discussion Email*  dropdown
- Select settings to either receive *Real Time* emails, or *Daily Digest* emails

### **Notification Settings**

Yes

Automatically set community discussion emails to "No Email" when a community is added to a consolidated digest.

#### 4 Communities Consolidated **Consolidated Discussion Email** Community **Daily Digest Weekly Digest NO EMAIL** Aerospace Sector **NO EMAIL Member Benefits NO EMAIL**  $\Box$ issippi Valley Real Time **Daily Digest** Open Forum No Email

**COMMUNITY NAME A-Z**